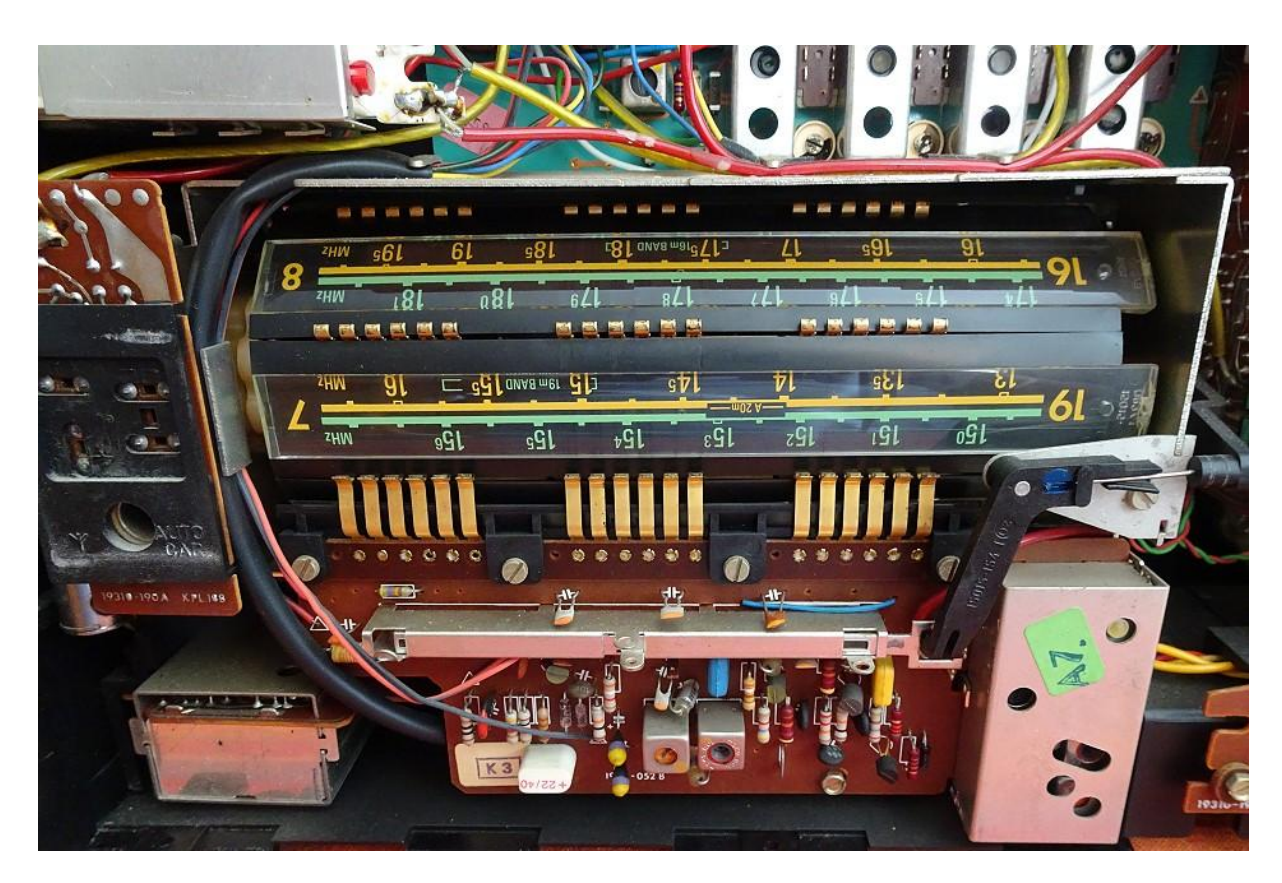

... weiter unten auf der nächsten Seite...

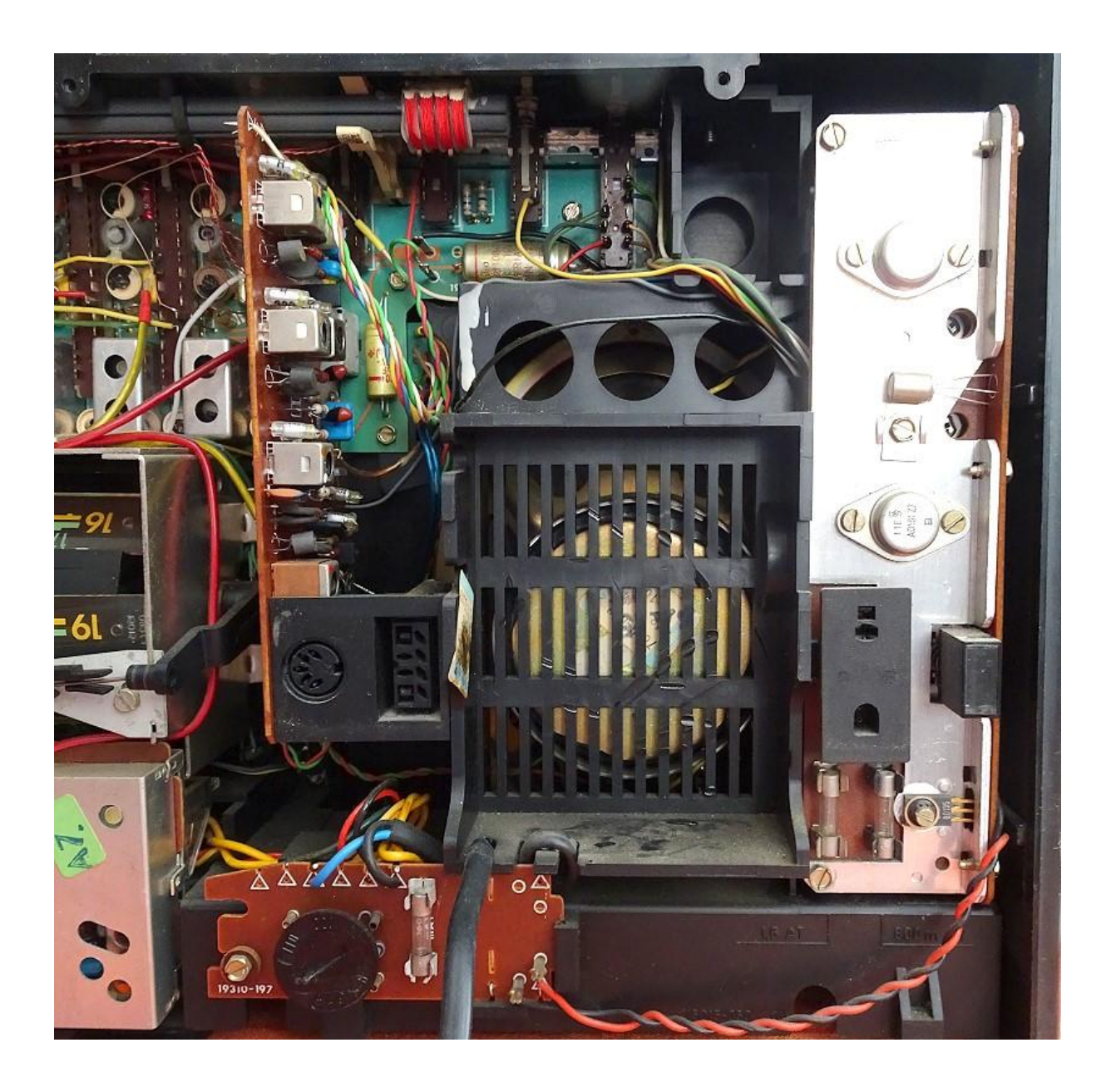